## **You May Want to Disable Windows Smartscreen**

The SmartScreen filter is a technology which was initially designed for Internet Explorer to protect users from malicious websites and web applications. It was integrated with IE8 and IE9 (as the successor to IE7's Phishing filter). *Starting with Windows 8, Microsoft implemented Internet Explorer's SmartScreen feature directly into the operating system so files are screened for being potentially harmful.*

If enabled, the Windows SmartScreen filter sends information about every application you download and run to Microsoft's servers, where that information is analyzed and compared with their malicious apps database. If Microsoft gets a negative feedback about the app from the server, it will prevent you from running the app.

Over time, the reputation of an app builds up in the Microsoft database. However, there is an annoyance: if the SmartScreen filter does not find any information for an app that you just downloaded, it will prevent you from running the app, annoying you with messages like "Windows protected your PC by preventing this potentially malicious app from running" and so on. These messages, in addition to the fact that Microsoft will know everything about what you run and install, make the SmartScreen filter less desirable for many users.

For these two reasons, you may wish to **disable SmartScreen in Windows 10**. You need to do the following.

- 1. Open the Control Panel. (Windows  $+ X$ , then P).
- 2. While in Category View, click on **System and Security**
- 3. Now click on **Security and Maintenance**.
- 4. From the left pane, click on the "Change Windows SmartScreen settings" link.
- 5. The following window will appear on the screen[:](http://winaero.com/blog/wp-content/uploads/2015/04/Windows-10-disable-smartscreen-filter.png)

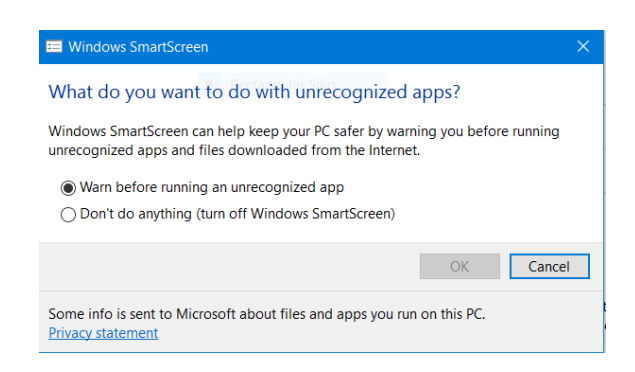

Page **1** of **2**

6. Set the option "Don't do anything (turn off Windows SmartScreen)" as shown above and click OK.

That's it. Windows SmartScreen is turned off.

You can also turn off messages about Windows SmartScreen if you prefer to forget completely about its existence.